## 1 Inhaltsverzeichnis

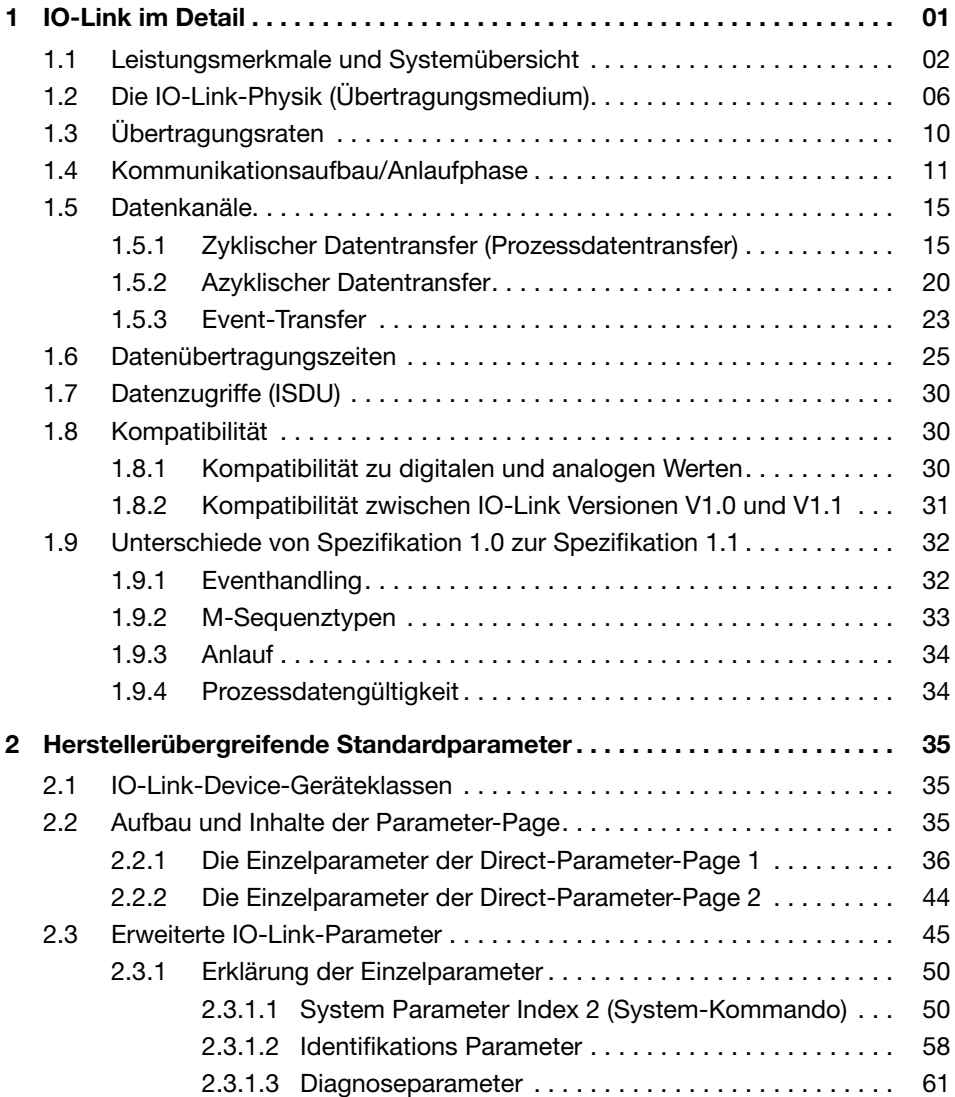

## $XIV$  Inhalt

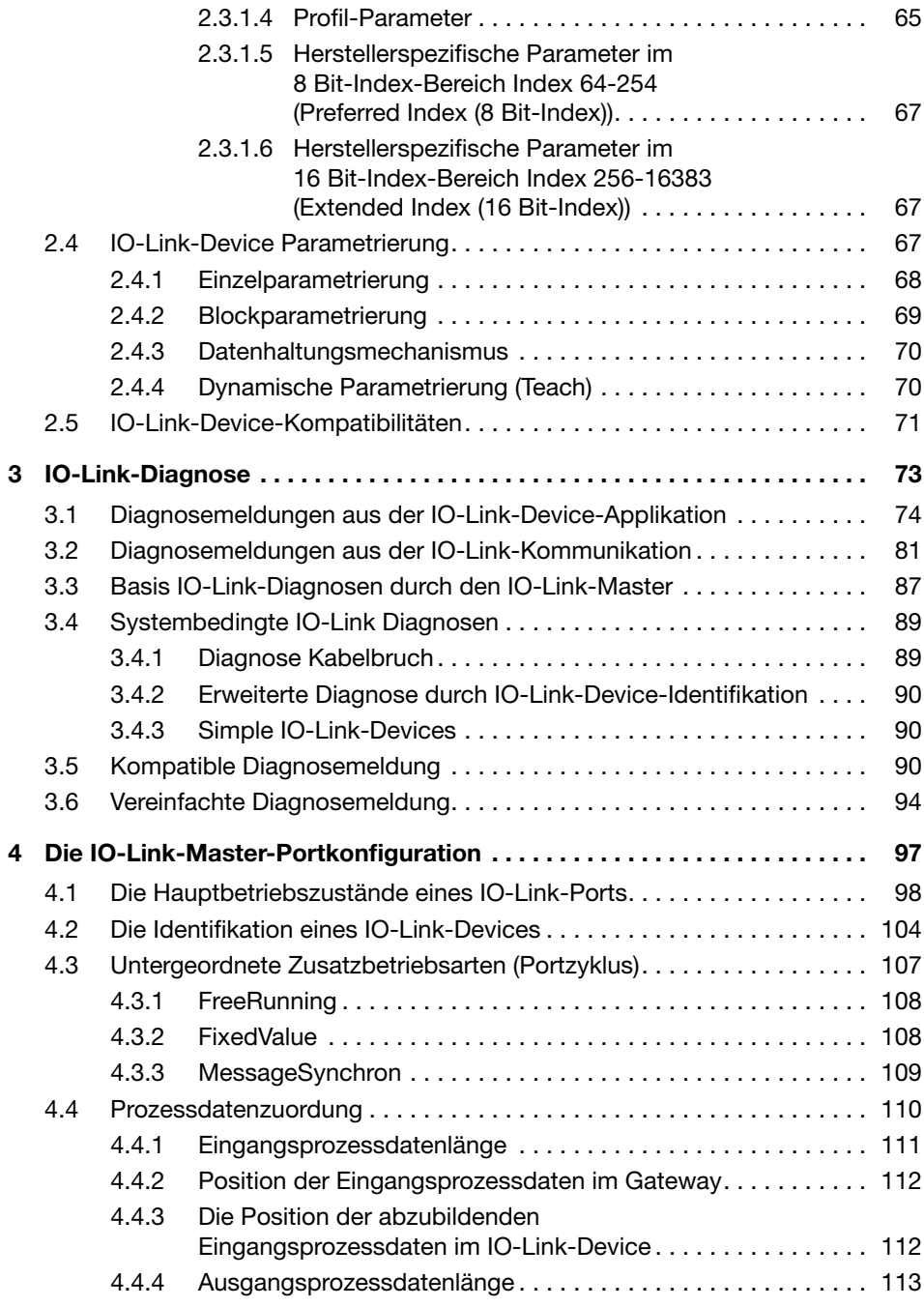

## $XVI$  Inhalt

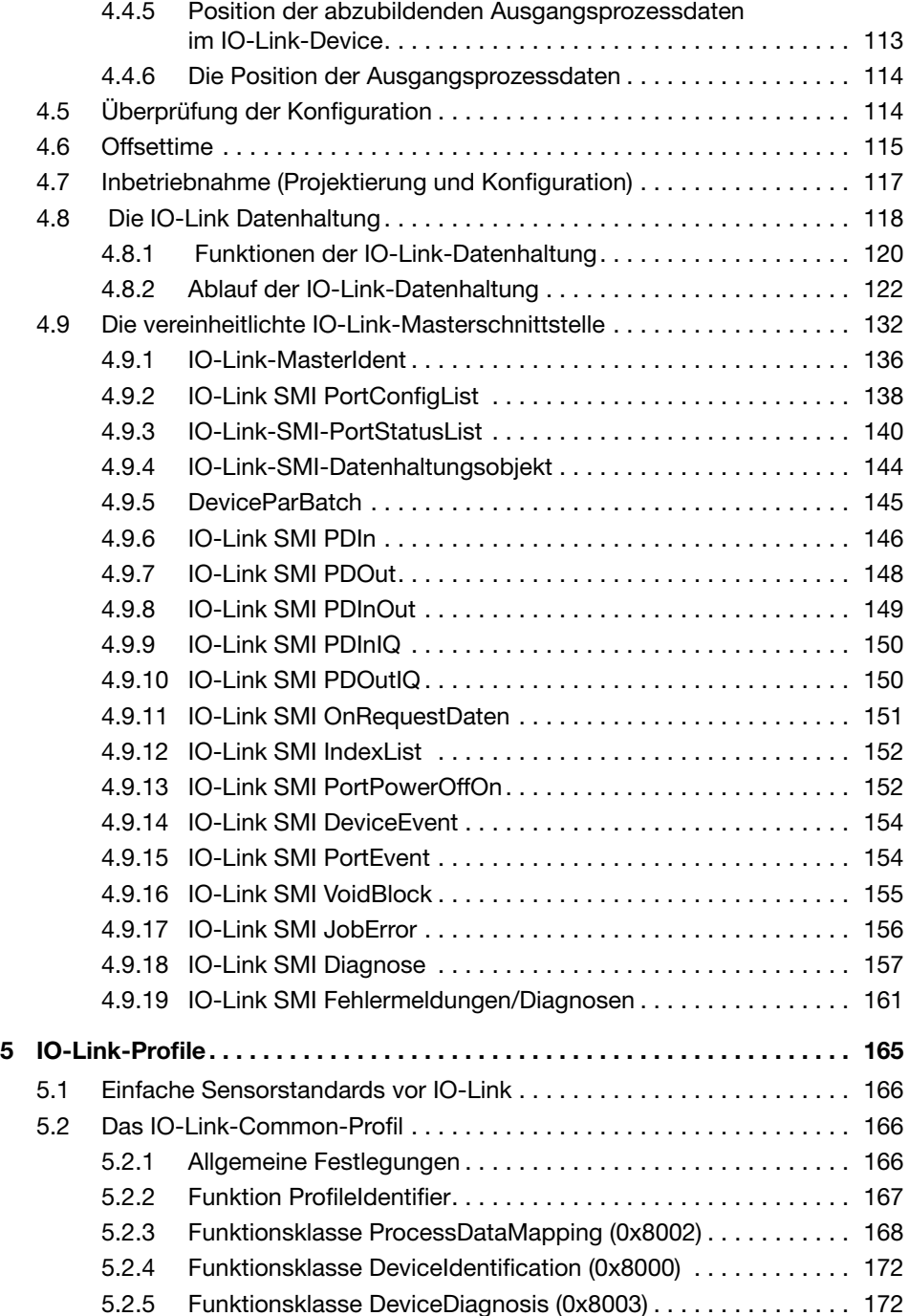

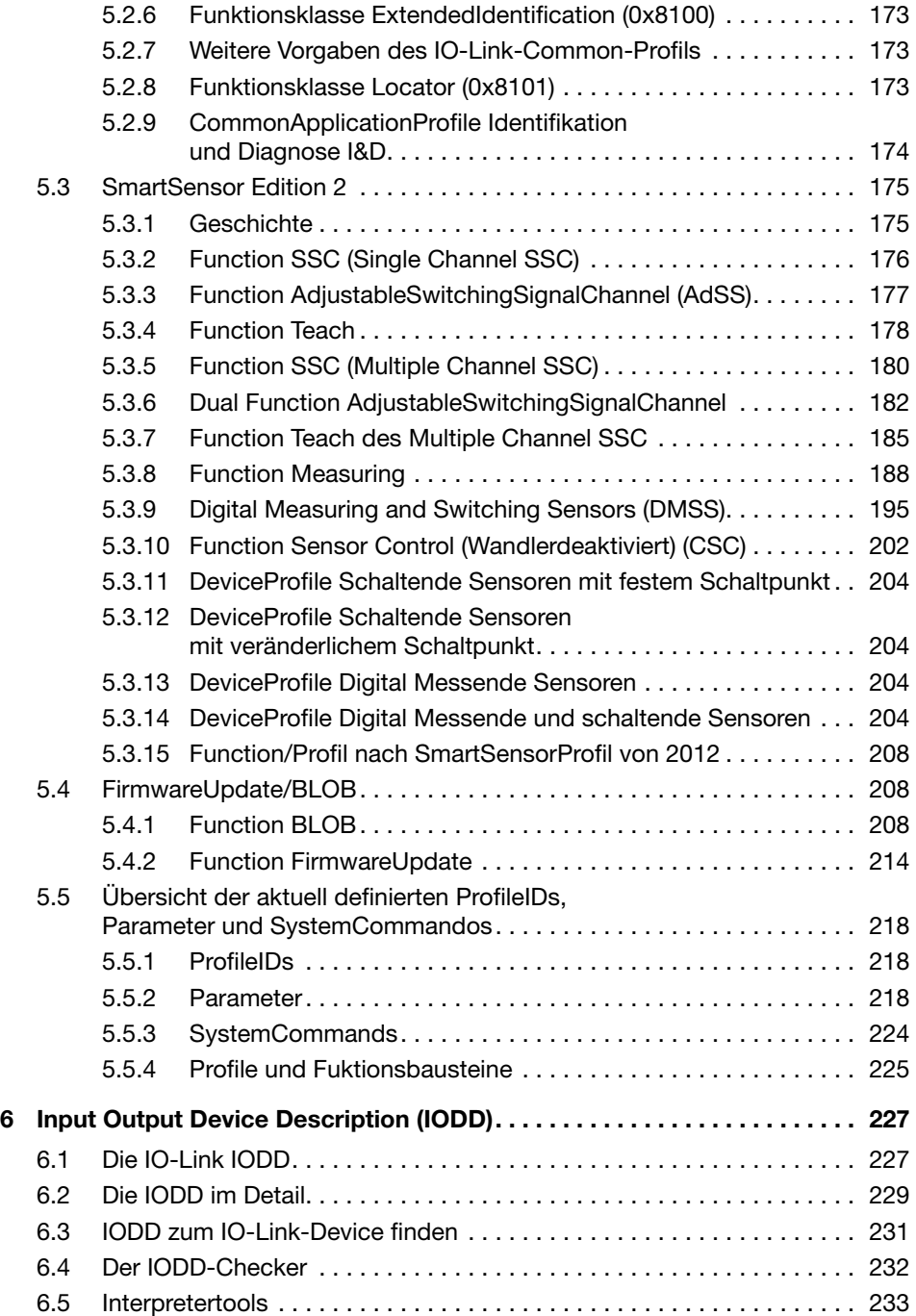

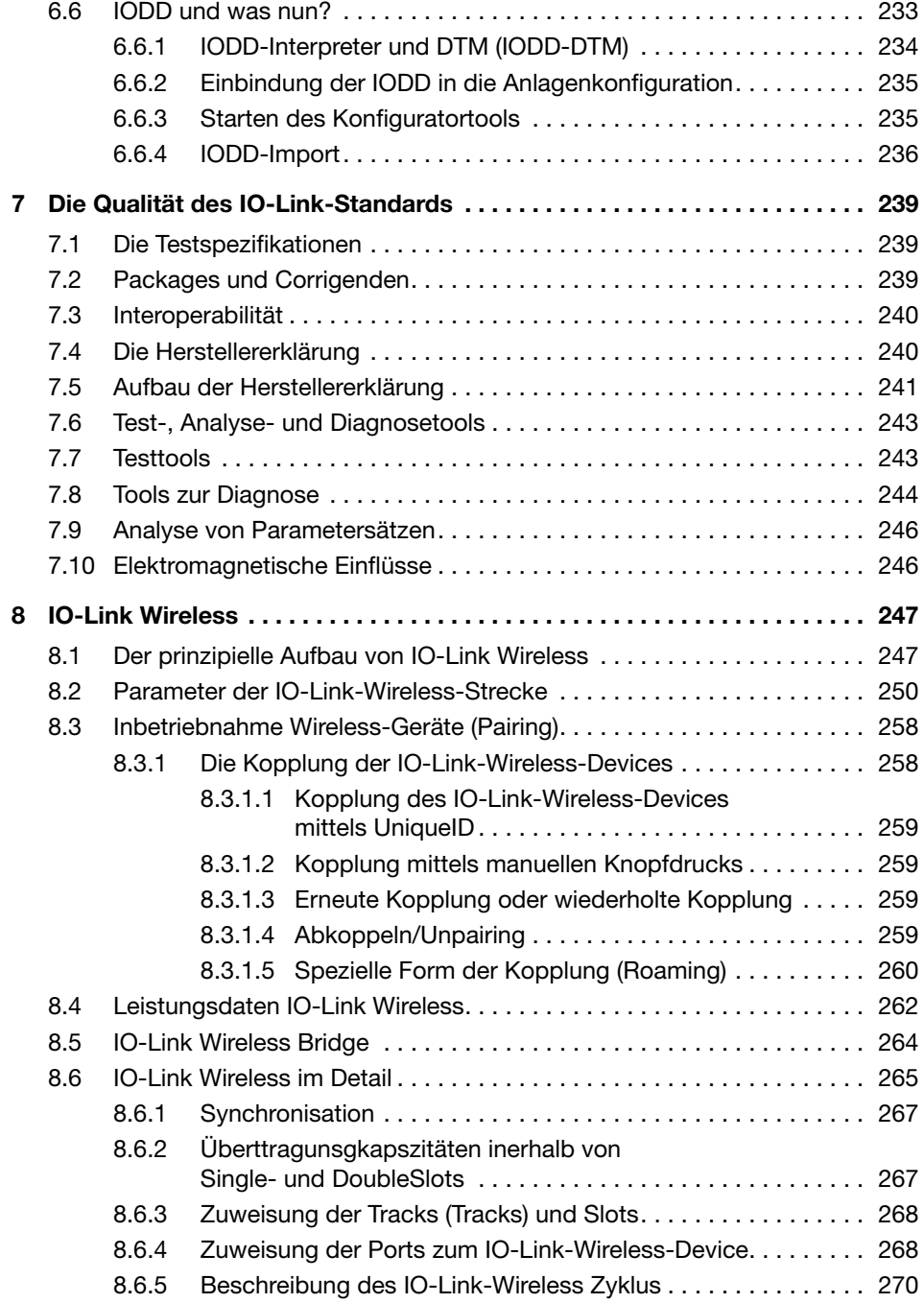

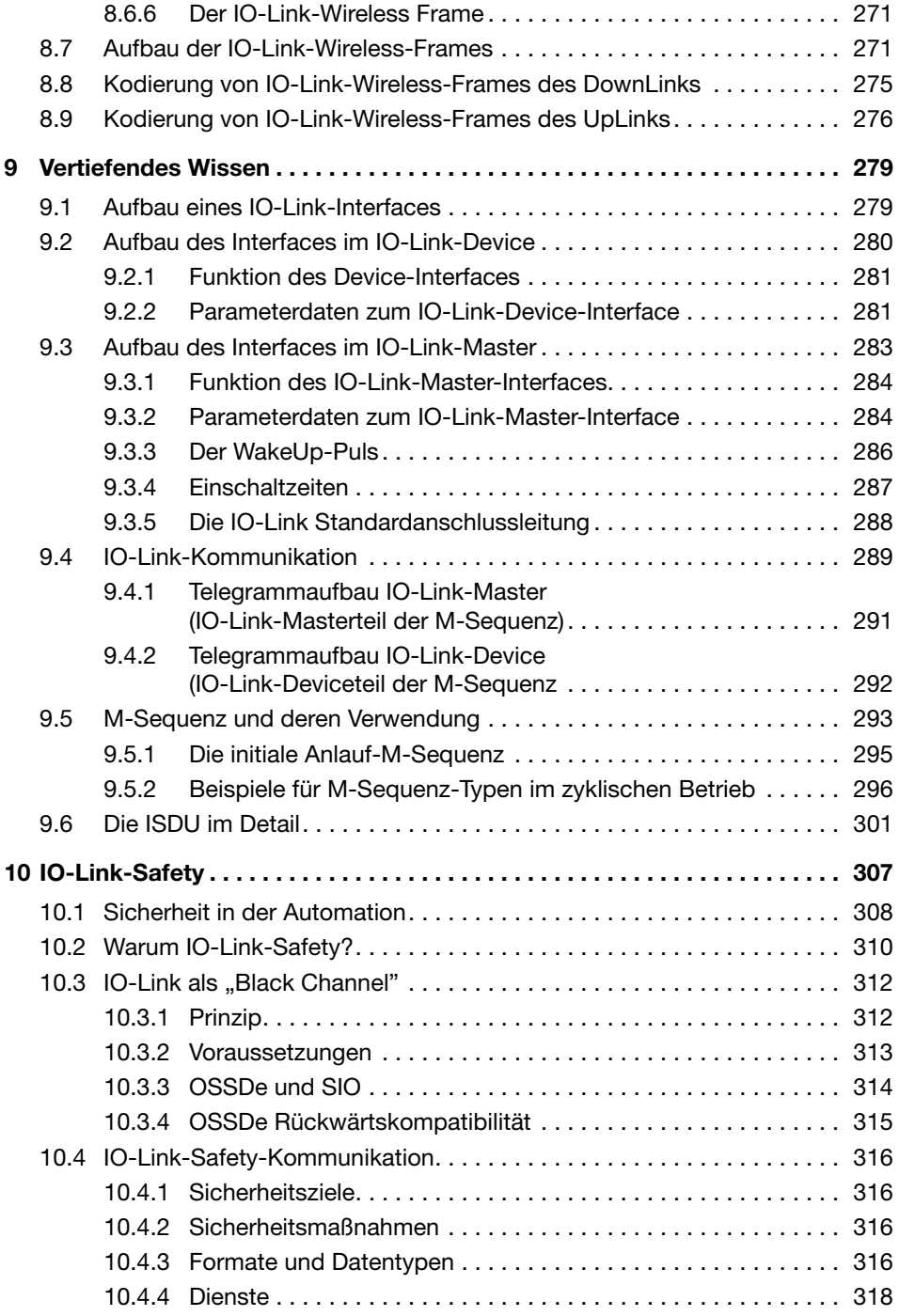

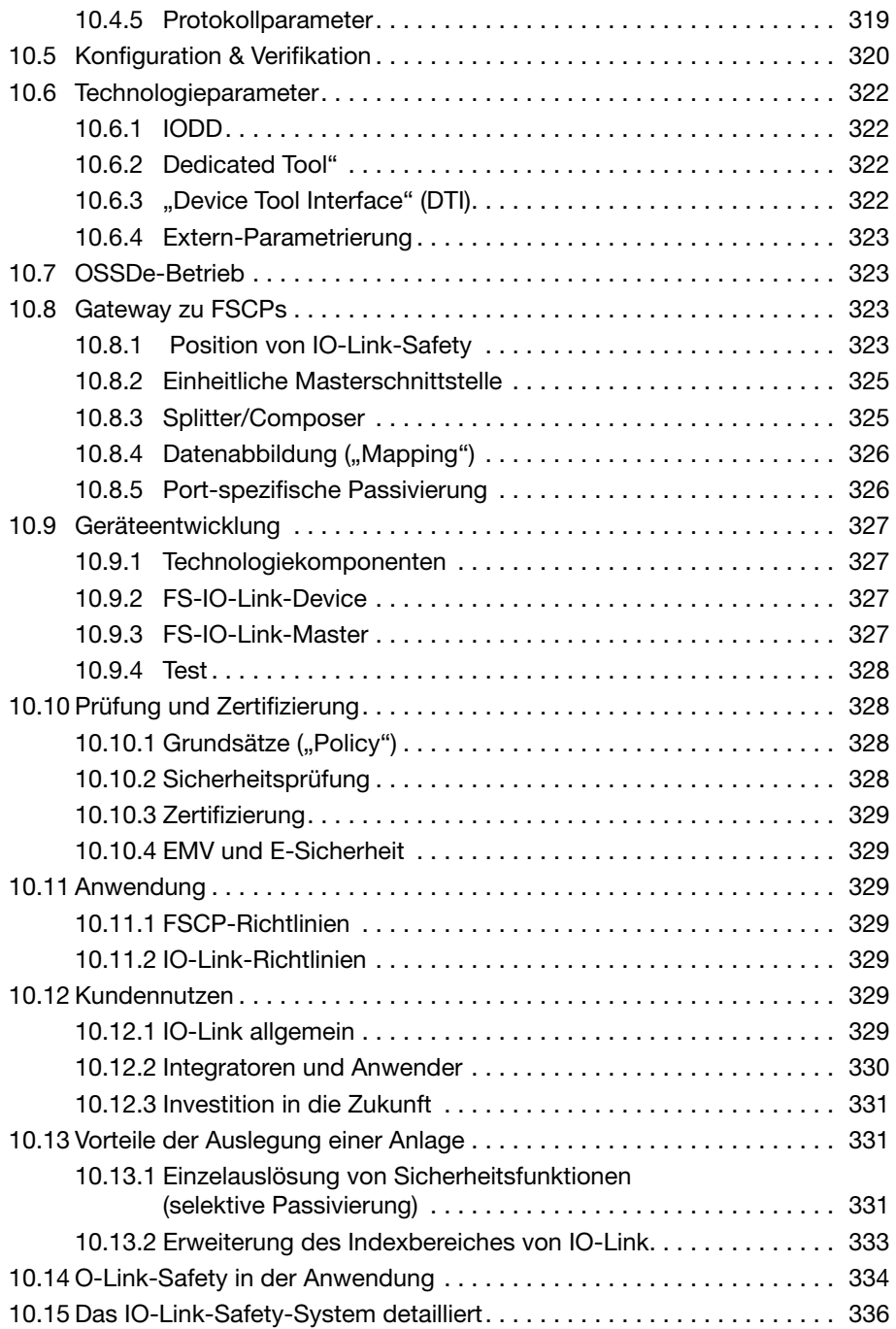

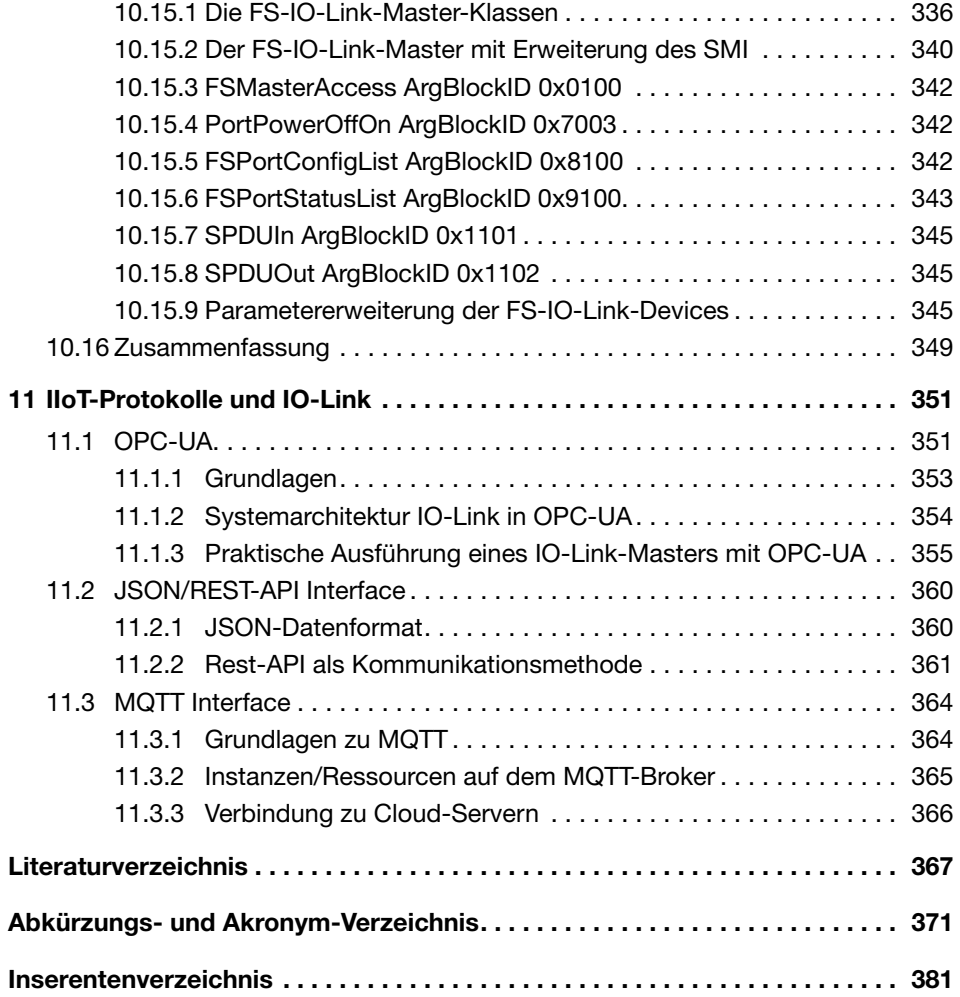